**Setup Remote Access Windows Server 2008 R2**>>>CLICK HERE<<<

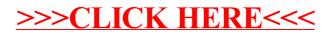